## **Liste des figures**

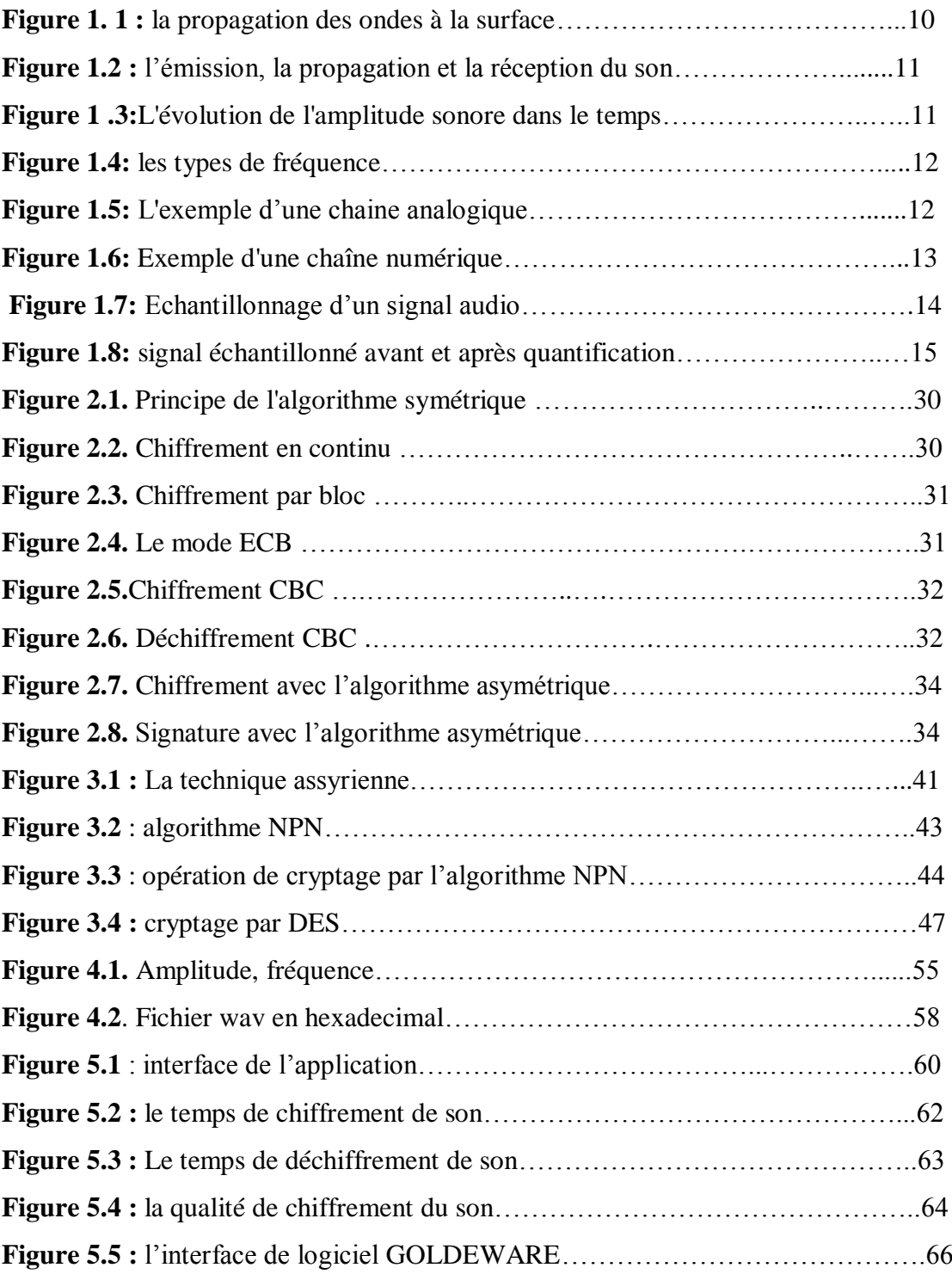